## What students need to know about using WebEx

This is a program that is for collaboration. You will need to accept the meeting invitation by clicking on it each time to use it for the duration of the semester – try it out here! <a href="https://www.webex.com/test-meeting.html">https://www.webex.com/test-meeting.html</a>

This is what you will see when you join a meeting:

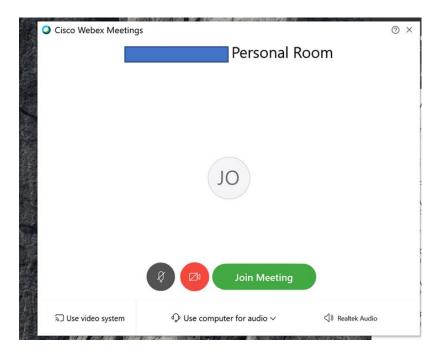

Here's what the buttons mean:

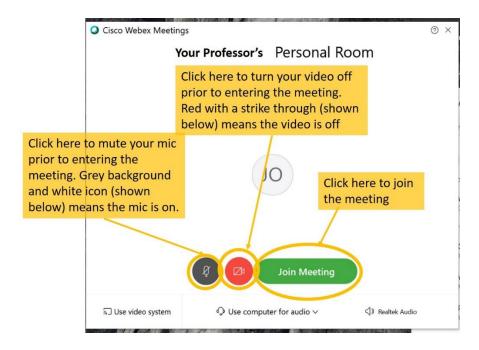

You may get this image if your professor has not logged in yet:

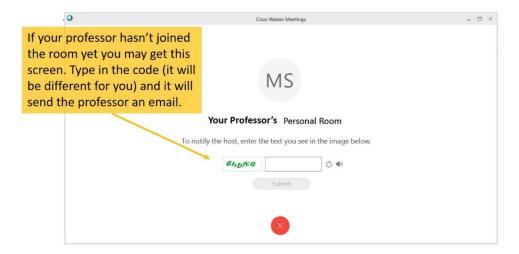

When you enter the meeting you will see something like this:

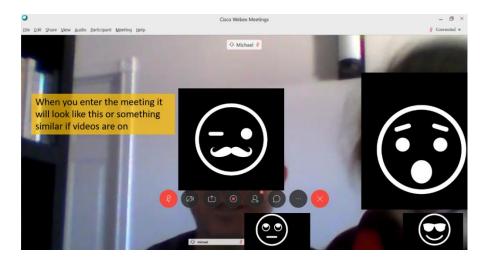

Take note of the menu bar:

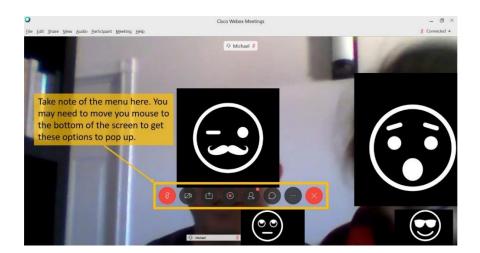

Here is what the different icons on the menu bar do:

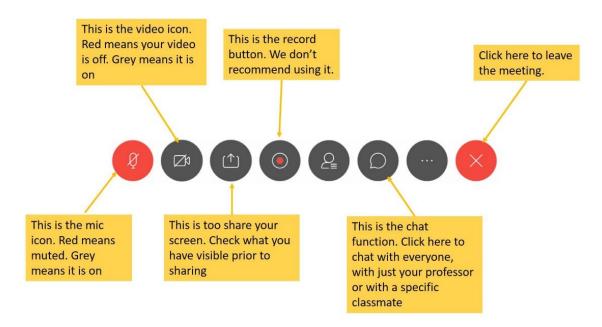

## **Tips for Using WebEx**

- 1. We recommend using this on your laptop instead of your phone. You can use it on your phone, but it will be hard for you to see a shared screen.
- 2. When you add yourself to the WebEx meeting please use your **GEORGIAN COLLEGE** email address.
- 3. Most laptops should have the functionality to use this program please contact IT (Phone: 705.728.1968, ext. 1732 or TOLL FREE 1.877.374.3224) <a href="mailto:ITSupport@georgiancollege.ca">ITSupport@georgiancollege.ca</a> if you are unsure **WELL PRIOR** to the start time of the meeting.
  - a. You may want to have headphones that has a mic (the ones you use with your cell phone). This will limit the amount of clutter that you hear during WebEx sessions.
- 4. Mute your mic when you are not speaking.
- 5. <u>Unmute</u> your mic when you are speaking.
- 6. You may choose to use for video or not during these meetings, your professor may also request video or ask for audio only.
  - \*\*\*IMPORTANT! If you use your video please know that everyone in the virtual meeting can see you, please dress and behave appropriately, and ensure you have an appropriate background\*\*\*
- 7. There is a chat function you can use it to type to your professor, everyone, or each other.
- 8. This can be used for individual meetings if necessary.
- 9. Please be aware of the environment when using this tool; background noise may affect how you and others are able to concentrate. Please also be aware of pets, children, or roommates in the background.